## Lecture 19: Shared Memory & Synchronization

COMP 524 Programming Language Concepts Stephen Olivier April 16, 2009

Based on notes by A. Block, N. Fisher, F. Hernandez-Campos, and D. Stotts

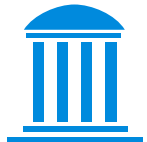

The University of North Carolina at Chapel Hill

## Forking

```
 int pid;
pid = fork(); // Error occurred
if (pid < 0) {
     cerr << "main: Fork failed!" << endl;
    exit(-1);} else if (pid == 0) {
     cout << "Main Thread" << endl;
 } else { 
     cout << "Child start" << endl;
     cout << "Child complete" << endl;
     exit(0);
\mathcal{F}
```
## **Synchronization**

• One of the most fundamental issues in concurrent systems is how to ensure that different threads do not interfere with each other.

- One of the most important tools for implementing synchronizations protocols are atomic instructions.
- **Atomic instructions** are multiple instructions that are treated as one.
- •For example, **Test-and-set** sets a boolean variable to true and returns the previous value.

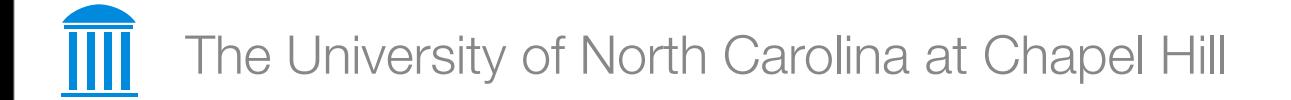

- •Under **Busy Waiting** a process continually attempts to access a "critical section" until it is free.
- •Busy waiting is often implemented by a **spin lock**.

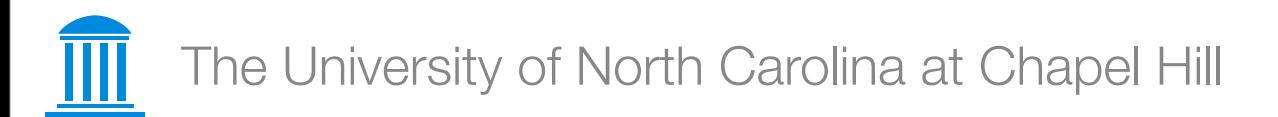

### **Barriers**

- •Barriers stop all threads (or a set of threads) until they reach a certain point.
- Busy waiting is one way implement these.
	- There are some performance issues
- Tree-based barriers for O(log(n)) time
- Semaphore is the first synchronization method.
- •A Semaphore has one of two states, up or down.
- •If the semaphore is up, then a process can acquire the semaphore and change its state to down.
- •If a semaphore is down, then no process can acquire the semaphore.
- There can exist semaphores that have "multiple ups"

### **Deadlock**

- •Deadlock occurs when two processes attempt to acquire "nested" resources.
- •e.g., Task one requests "A then B" and task two requests "B then A".
- •Djikstra calls this "the deadly embrace."

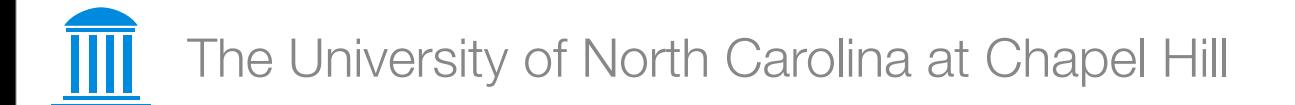

## **Monitors**

• Monitors are similar to semaphores, except that they are directly associated with resources and a set of procedures.

```
monitor account {
  int balance := 0 function withdraw(int amount) {
    if amount < 0 then error "Amount may not be negative"
     else if balance < amount then error "Insufficient funds"
     else balance := balance - amount
 }
   function deposit(int amount) {
    if amount < 0 then error "Amount may not be negative"
     else balance := balance + amount
 }
}
```
•Conditional critical Regions are similar to monitors, except that they specify regions of code over which only one process may execute.

# region protected\_variable when Boolean\_condition do ... end region.

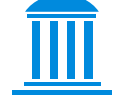

The University of North Carolina at Chapel Hill

- Before Java 5, only through use of the synchronized construct
	- Controls access to an object

```
class class_name {
    type method_name() {
       synchronized (object) {
          statement block
 }
 }
}<br>}
```
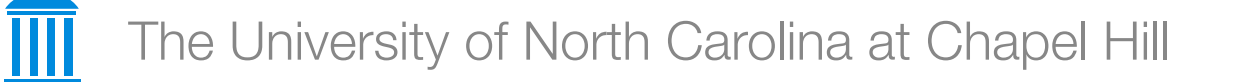

•Syntactic sugar lets us specify an entire method as synchronized at definition

• Implicit object is **this**

```
<u>፣</u>
rclass class_name {
     synchronized type method_name() {
         statement block
    }<br>}
}<br>}
```
### Java 5 Synchronization

• Now Java has locks:

```
Lock 1 = ...; l.lock();
     try {
         // access the resource protected by this lock
     } finally {
         l.unlock();
    }
```
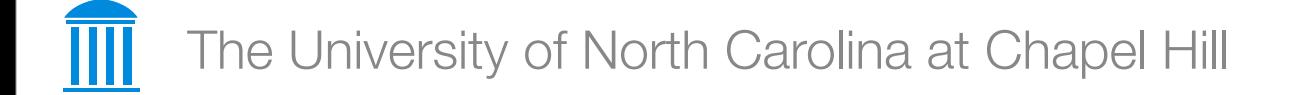

•Condition variables also built in now:

```
Condition conditionVariable = l.newCondition();
...
boolean somecondition; //evaluate your wait criteria
while(somecondition){
  conditionVariable.await();
   //re-evaluate somecondition
}<br>}
```
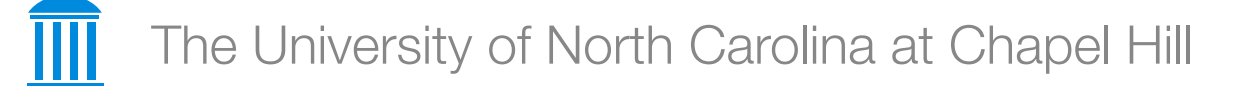

### **Pthreads**

• POSIX threading library for unix-based systems

- Windows variants exist
- Used in conjunction with C/C++
- •Relatively low level of abstraction
	- Supports explicit thread creation, management, synchronization, scheduling

```
Forking
#include <pthread.h>
#include <stdio.h>
#include <stdlib.h>
void *print_message_function( void *ptr );
main()
{
      pthread_t thread1, thread2;
     char *message1 = "Thread 1";
      char *message2 = "Thread 2";
      int iret1, iret2;
      iret1 = pthread_create( &thread1, NULL, print_message_function, (void*) message1);
      iret2 = pthread_create( &thread2, NULL, print_message_function, (void*) message2);
      pthread_join( thread1, NULL);
      pthread_join( thread2, NULL); 
      printf("Thread 1 returns: %d\n",iret1);
      printf("Thread 2 returns: %d\n",iret2);
      exit(0);
}
void *print_message_function( void *ptr )
{
      char *message;
     message = (char * )ptr; printf("%s \n", message);
}
```

```
int pthread create(pthread t * thread,
                        const pthread attr t * attr,
                         void * (*start_routine)(void *), 
                         void *arg);
```
- **thread** returns the thread id. (unsigned long int defined in bits/pthreadtypes.h)
- **attr** Set to NULL if default thread attributes are used. (else define members of the struct pthread attr t defined in bits/pthreadtypes.h)
- Attributes include:
	- **detached state** (joinable? Default: PTHREAD\_CREATE\_JOINABLE. Other option: PTHREAD CREATE DETACHED)
	- **scheduling policy** (real-time? PTHREAD\_INHERIT\_SCHED, PTHREAD\_EXPLICIT\_SCHED, SCHED\_OTHER)
	- **scheduling parameter**
	- **inherit sched attribute** (Default: PTHREAD\_EXPLICIT\_SCHED Inherit from parent thread: PTHREAD\_INHERIT\_SCHED)
	- **scope** (Kernel threads: PTHREAD\_SCOPE\_SYSTEM User threads: PTHREAD SCOPE PROCESS Pick one or the other not both.)
	- **guard size**
	- **stack address** (See unistd.h and bits/posix\_opt.h \_POSIX\_THREAD\_ATTR\_STACKADDR)
	- **stack size** (default minimum PTHREAD\_STACK\_SIZE set in pthread.h),
- **void \* (\*start routine)** pointer to the function to be threaded. Function has a single argument: pointer to void.
- **\*arg**  pointer to argument of function. To pass multiple arguments, send a pointer to a structure.

```
void pthread exit(void *retval);
```
#### •**retval** - "Return" value of thread.

- •Pthreads don't return values, but if the thread isn't detached, then the thread ID and return value may be examined by another thread using "pthread\_join."
- •\*retval must not be local, otherwise it would cease to exist one the thread terminates

```
#Include <plnredd.<br>void *functionC();
#include <stdio.h>
#include <stdlib.h>
#include <pthread.h>
pthread_mutex_t mutex1 = PTHREAD_MUTEX_INITIALIZER;
int counter = 0;
main()
\{ int rc1, rc2;
    pthread_t thread1, thread2;
    if( (rc1=pthread_create( &thread1, NULL, &functionC, NULL)) ){
       printf("Thread creation failed: %d\n", rc1); }
    if( (rc2=pthread_create( &thread2, NULL, &functionC, NULL)) ){
       printf("Thread creation failed: %d\n", rc2);}
    pthread_join( thread1, NULL);
    pthread_join( thread2, NULL); 
    exit(0);
}
void *functionC()
\{ pthread_mutex_lock( &mutex1 );
    counter++;
    printf("Counter value: %d\n",counter);
    pthread_mutex_unlock( &mutex1 );
}
```

```
#include <pthread.h<mark>></mark><br>#define NTHRFADS 10
#include <stdio.h>
#define NTHREADS 10
void *thread_function(void *);
pthread_mutex_t mutex1 = PTHREAD_MUTEX_INITIALIZER;
int counter = 0;
main()
\{ pthread_t thread_id[NTHREADS]; int i, j;
   for(i=0; i < NTHREADS; i++) {
       pthread_create( &thread_id[i], NULL, thread_function, NULL ); }
   for(j=0; j < NTHREADS; j++) {
      pthread_join( thread_id[j], NULL); }
    printf("Final counter value: %d\n", counter);
}
void *thread_function(void *dummyPtr)
{f} printf("Thread number %ld\n", pthread_self());
    pthread_mutex_lock( &mutex1 );
    counter++;
    pthread_mutex_unlock( &mutex1 );
}
```

```
Forking
#include <stdlib.h>
#include <stdio.h>
#include <pthread.h>
pthread_mutex_t count_mutex = PTHREAD_MUTEX_INITIALIZER;
pthread_mutex_t condition_mutex = PTHREAD_MUTEX_INITIALIZER;
pthread_cond_t condition_cond = PTHREAD_COND_INITIALIZER;
void *functionCount1();
void *functionCount2();
int count = 0;
#define COUNT DONE 10
#define COUNT_HALT1 3
#define COUNT_HALT2 6
main()
\{ pthread_t thread1, thread2;
    pthread_create( &thread1, NULL, &functionCount1, NULL);
    pthread_create( &thread2, NULL, &functionCount2, NULL);
    pthread_join( thread1, NULL);
    pthread_join( thread2, NULL);
    exit(0);
}
```

```
\begin{matrix} \mathsf{for}(\mathsf{;};)\ \mathsf{f} \ \mathsf{or} \mathsf{then} \end{matrix}void *functionCount1() {
       pthread_mutex_lock( &condition_mutex );
      while( count >= COUNT_HALT1 && count <= COUNT_HALT2 ){
           pthread_cond_wait( &condition_cond, &condition_mutex );}
       pthread_mutex_unlock( &condition_mutex );
       pthread_mutex_lock( &count_mutex );
       count++;
       printf("Counter value functionCount1: %d\n",count);
       pthread_mutex_unlock( &count_mutex );
       if(count >= COUNT_DONE) return(NULL);}
}
void *functionCount2(){
    for(:;) {
        pthread_mutex_lock( &condition_mutex );
        if( count < COUNT_HALT1 || count > COUNT_HALT2 ){
            pthread_cond_signal( &condition_cond );}
        pthread_mutex_unlock( &condition_mutex );
        pthread_mutex_lock( &count_mutex );
        count++;
        printf("Counter value functionCount2: %d\n",count);
        pthread_mutex_unlock( &count_mutex );
        if(count >= COUNT_DONE) return(NULL);}
}
```
## Remote Procedure Call (RPC)

•Message passing (rather than shared memory) approach to communication

- Works across distributed systems
- Allows higher level of abstraction than network API's like sockets
	- Leverage type checking and/or OO programming
- Main problem is packing, sending, and unpacking parameters efficiently while preserving semantics
	- This is called **marshalling**

### RPC Implementations

- •CORBA is a language & OS independent solution
	- Free & commercial implementations
- •Microsoft DCOM and later .NET remoting
- •Java Remote Method Invocation (RMI)

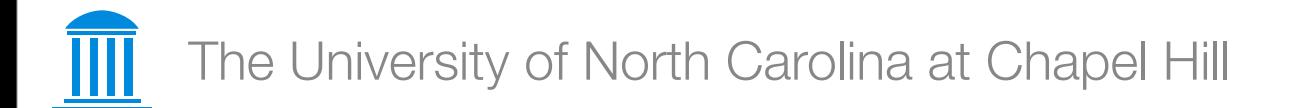